**[w9 form 2013 in word.pdf](http://pdfdirpp.com/download.php?q=w9 form 2013 in word.pdf)**

**[FREE PDF DOWNLOAD](http://pdfdirpp.com/download.php?q=w9 form 2013 in word.pdf)**

**[NOW!!!](http://pdfdirpp.com/download.php?q=w9 form 2013 in word.pdf)**

Source #2:

**[w9 form 2013 in word.pdf](http://pdfdirpp.com/download2.php?q=w9 form 2013 in word.pdf) [FREE PDF DOWNLOAD](http://pdfdirpp.com/download2.php?q=w9 form 2013 in word.pdf)**

Related searches for w9 form 2013 in word

[W9 Form 2013.](file:///search?q=W9+Form+2013.pdf&FORM=QSRE1)**pdf** W9 **[Microsoft](file:///search?q=W9+Microsoft+Word&FORM=QSRE3)** Word

[W9 Word-](file:///search?q=W9+Word-Format&FORM=QSRE2)**Format [Microsoft](file:///search?q=Microsoft+W9&FORM=QSRE4)** W9

### What is Form [W9 - Answers.com](http://wiki.answers.com/Q/What_is_Form_W9)

wiki.answers.com  $\cdot$   $\hat{a} \in \{ \cdot \}$  [Personal Finance](http://wiki.answers.com/Q/FAQ/1783)  $\cdot$  [Taxes and Tax Preparation](http://wiki.answers.com/Q/FAQ/2083) How long are **w9 forms** valid? Three years three months and fiftenn days from the Rev. date: i.e. January 2011 is valid until April 15, 2014. Who should receive a **form W9**?

### [Editing PDFs in Word - Microsoft Office 2013 and Office ...](http://www.pcmag.com/article2/0,2817,2407353,00.asp)

**www.pcmag.com** › … › [Software](http://www.pcmag.com/reviews/software) › [Productivity](http://www.pcmag.com/category2/0,2806,2128058,00.asp) › [Office Suites](http://www.pcmag.com/category2/0,2806,4822,00.asp) Take a closer look at some of the features in the Microsoft Office **2013** and Office 365

# preview to find out if and how well they work.

### [Oregon Watershed Enhancement Board Forms - State of Oregon](http://www.oregon.gov/OWEB/Pages/forms_linked.aspx)

#### ...

### **www.oregon.gov**/OWEB/Pages/**forms**\_linked.aspx

Use the **forms** and guidance documents found here for all grants, regardless of when they were submitted to OWEB

### [Makeup.com « Apply Daily](http://www.makeup.com/)

#### www.makeup.com

Makeup, Product Picks, Spotlight Beauty Products on the Go. These days, what woman wouldn't call herself a girl on the go? Whether it's rushing from a class to a ..

### [PDF] [Updated W-9 vf 3 - Indiana University-Bloomington](http://www.fms.indiana.edu/tax/forms/W9_Alternative.pdf)

www.fms.indiana.edu/tax/**forms**/W9\_Alternative.pdf IRS Substitute **Form W-9** Department Use Only Vendor #\_\_\_\_\_ Phone # \_\_\_\_\_ \_\_ Tax Rev 4/**2013**

## [Walk the Talk | Walk the Talk Blog - A Private Christian ...](http://www.ccu.edu/blogs/cags/walkthetalk/)

**www.ccu.edu**/blogs/cags/walkthetalk Walk the Talk Blog. Welcome to the (**2013**) Walk-The-Talk blog. This blog was created and launched in 2007. Aimed at graduate students participating in the MBA and ...

### Find misspelled eBay items, eBay misspellings & listings

www.missing-auctions.com/index.php Find misspelled eBay items, eBay misspellings and listings containing fat fingers typos

### [KARS - Kankakee Area Radio Society - W9AZ](http://www.w9az.com/)

### www.**w9**az.com

Google Search the KARS W9AZ.com Web Site,Enter Key **Word**(s)

### [Funding Opportunities - Illinois Department of Public Health](http://www.idph.state.il.us/fundop.htm?refresh)

www.idph.state.il.us/fundop.htm?refresh

**2013** Paper Grant Applications: Grant Application Standardized **Forms** - Fillable PDF: Budget **Forms** - Excel Document: Office of Health Promotion: Dental Sealant Grant ...

### [PDF]

### ACCOUNTS PAYABLE VENDOR ADD/CHANGE FORM -  $\hat{a}\epsilon_+$ ssc.jhmi.edu/accountspayable/DataFiles/VendorAddChange.pdf

ACCOUNTS PAYABLE VENDOR ADD/CHANGE **FORM** (Online Check Request/AP Remittance Vendors ONLY) \ \*Notes regarding vendor requests: 1. Before completing this **form**â€!

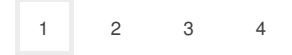

[Privacy and Cookies](http://go.microsoft.com/fwlink/?LinkId=248686&CLCID=0409) [Advertise](http://go.microsoft.com/?linkid=9844325) **Help** [Legal](http://go.microsoft.com/fwlink/?LinkID=246338&CLCID=0409) [About our ads](http://go.microsoft.com/fwlink/?LinkID=286759&CLCID=409) [Feedback](file:///tmp/wktemp-c8775dc8-1722-47fd-987e-3bbfd180616a.html#) © 2014 Microsoft

Ad related to **w9 form 2013 in word**

# [Tax Form W 9 For 2013](http://1874535.r.msn.com/?ld=DvvaarTgq771i5cd0Phs2bGDVUCUwWtw5_C06olzM3L2Fho_fxlY_MFGvGDRgh-FOzUQm-Q06U3C0jBJWTPQ3x6VmITIsg_yfOdgIvStPynX-mw0zRZHsPANEN8UWrOYO_4ooRTwRyWyml83looeDkvJLoZCU&u=http%3a%2f%2fwww.ask.com%2fslp%3f%26q%3dtax%2bform%2bw%2b9%2bfor%2b2013%26sid%3df45bc6d4-c027-45e8-896a-0de213760223-0-us_msb%26kwid%3dw9%2520form%25202013%2520in%2520word%26cid%3d3884069135)

**Ask.com/Tax Form W 9 For 2013** Tax **Form** W 9 For 2013. Discover and Explore on Ask.com!

[See your ad here »](http://advertise.bingads.microsoft.com/en-us/search)

Related searches [W9 Form 2013.](file:///search?q=W9+Form+2013.pdf&FORM=R5FD)**pdf**

[W9 Word-](file:///search?q=W9+Word-Format&FORM=R5FD1)**Format**

W9 **[Microsoft](file:///search?q=W9+Microsoft+Word&FORM=R5FD2)** Word

**[Microsoft](file:///search?q=Microsoft+W9&FORM=R5FD3)** W9

**Fillable** [Forms in Word 2013](file:///search?q=Fillable+Forms+in+Word+2013&FORM=R5FD4)

**[Microsoft](file:///search?q=Microsoft+Word+W+9+Form&FORM=R5FD5)** Word **W 9** Form

Word **[Version](file:///search?q=Word+Version+of+W+9+Form&FORM=R5FD6) of W 9** Form

**Create a Fillable** [Form in Word](file:///search?q=Create+a+Fillable+Form+in+Word+2010&FORM=R5FD7) **2010**